# **+ AUTODOC CLUB**

Cómo cambiar: filtros de aire - **VAUXHALL Corsa Mk I (B) Hatchback (S93)** | Guía de sustitución

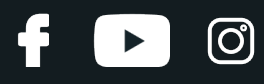

## **VÍDEO TUTORIAL SIMILAR**

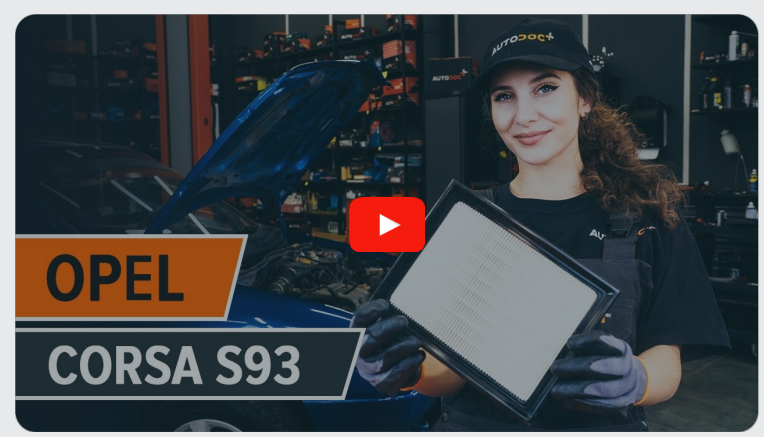

Este vídeo muestra el procedimiento de sustitución de una pieza similar en otro vehículo

## **¡Importante!**

Este procedimiento de sustitución puede ser utilizado para: VAUXHALL Corsa Mk I (B) Hatchback (S93) 1.0 i 12V, VAUXHALL Corsa Mk I (B) Hatchback (S93) 1.2 i, VAUXHALL Corsa Mk I (B) Hatchback (S93) 1.4 i, VAUXHALL Corsa Mk I (B) Hatchback (S93) 1.4 i S, VAUXHALL Corsa Mk I (B) Hatchback (S93) 1.4 i 16V, VAUXHALL Corsa Mk I (B) Hatchback (S93) 1.6 i 16V, VAUXHALL Corsa Mk I (B) Hatchback (S93) 1.6 GSI 16V, VAUXHALL Corsa Mk I (B) Hatchback (S93) 1.2 i 16V

Los pasos a efectuar pueden variar ligeramente dependiendo del diseño del vehículo.

Este tutorial ha sido creado basándose en el procedimiento de sustitución de una pieza de coche similar en: OPEL Corsa B Hatchback (S93) 1.4 i (F08, F68, M68)

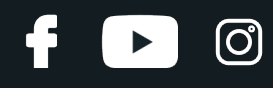

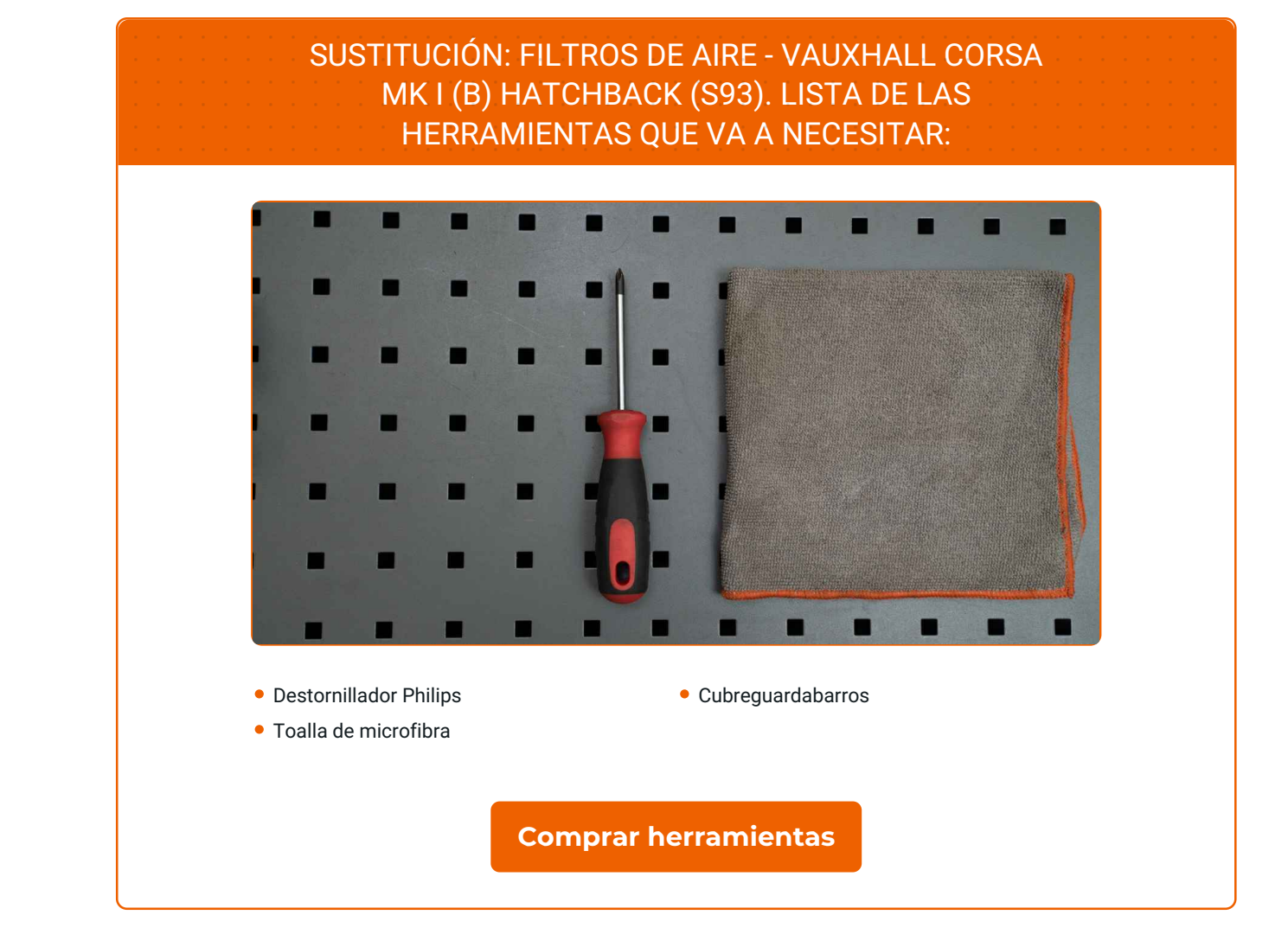

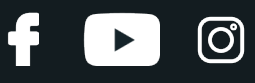

Sustitución: filtros de aire - VAUXHALL Corsa Mk I (B) Hatchback (S93). Los expertos de AUTODOC recomiendan:

- Respete los plazos, las recomendaciones y los requisitos de uso de las piezas de recambio proporcionados por el fabricante.
- Por favor, tenga en cuenta: todos los trabajos en el coche VAUXHALL Corsa Mk I (B) Hatchback (S93) - deberían ser efectuados con el motor apagado.

# **LLEVE A CABO LA SUSTITUCIÓN MANTENIENDO EL SIGUIENTE ORDEN:**

Abra la capota.

**2**

**3**

**1**

Utilice un protector de aletas para evitar daños en la pintura y en las partes de plástico del automóvil.

Afloje la abrazadera de sujeción que conecta el conducto de aire a la carcasa del filtro de aire. Utilice un destornillador Phillips.

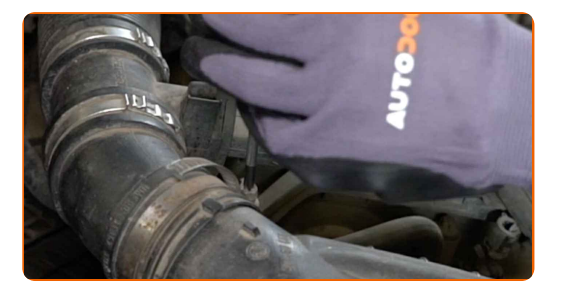

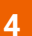

Desconecte el tubo de entrada de aire de la carcasa del filtro de aire.

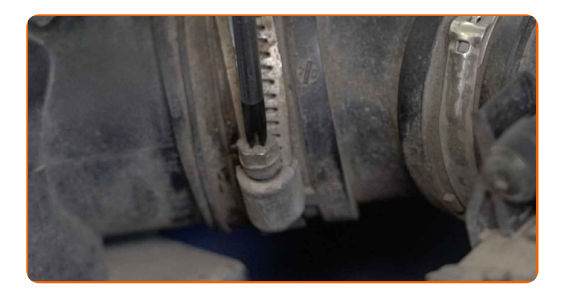

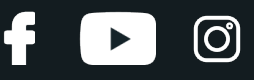

**5**

Cubra el manguito de admisión de aire con una toalla de microfibra para evitar que el polvo y la suciedad penetren en el sistema.

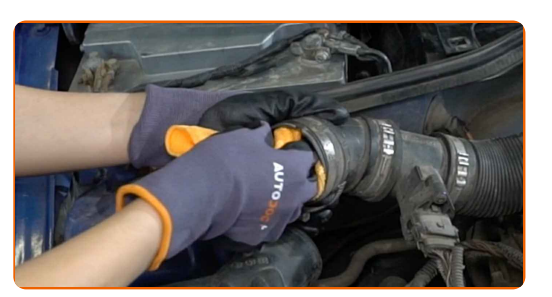

**6**

Suelte los clips de la cubierta del filtro de aire.

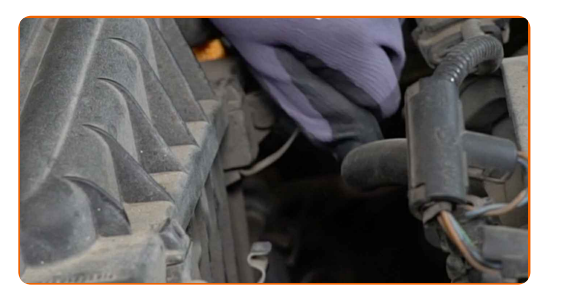

**7**

Retire la tapa del filtro de aire.

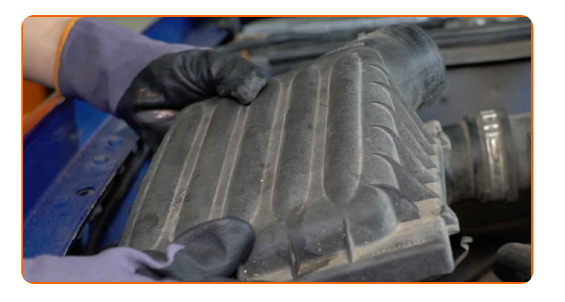

### AUTODOC recomienda:

Sustitución: filtros de aire - VAUXHALL Corsa Mk I (B) Hatchback (S93). No aplique una fuerza excesiva al retirar la pieza, ya que esto podría dañarla.

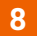

Saque de la carcasa del filtro el elemento filtrante de recambio.

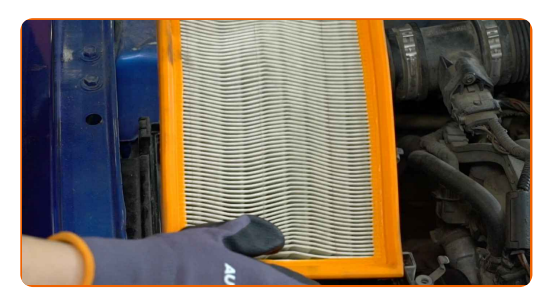

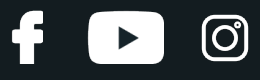

**9**

Limpie la cubierta y la carcasa del filtro de aire.

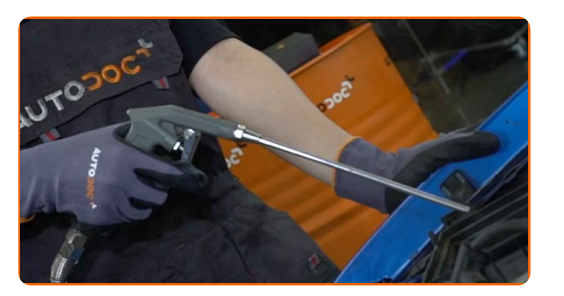

#### **10**

Inserte en la carcasa del filtro el nuevo elemento filtrante. Asegúrese de que el borde del filtro encaje firmemente en la carcasa.

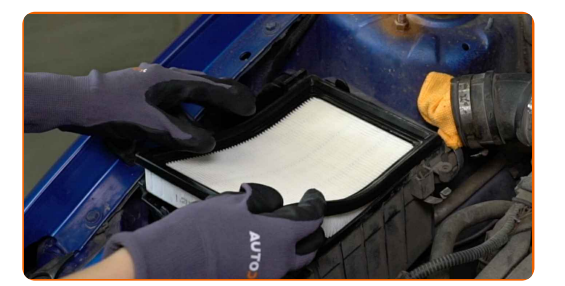

## AUTODOC recomienda:

- Sustitución: filtros de aire VAUXHALL Corsa Mk I (B) Hatchback (S93). Asegúrese de colocar el elemento filtrante en la posición correcta. Evite la desalineación.
- Procure siempre usar solamente filtros de calidad.
- Durante la instalación, asegúrese de evitar que el polvo y la suciedad entren en la carcasa del filtro de aire.

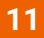

Instale la tapa del filtro de aire.

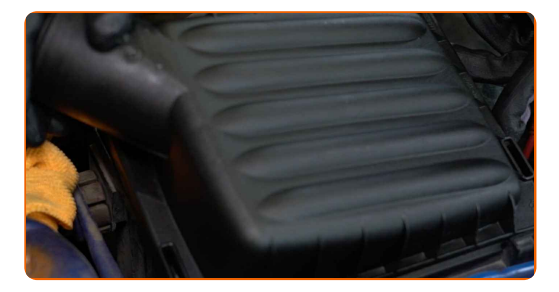

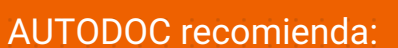

- Sustitución: filtros de aire VAUXHALL Corsa Mk I (B) Hatchback (S93). No aplique una fuerza excesiva durante la instalación. Esto podría causar daños a la pieza.
- **12**

Presione los clips de la cubierta del filtro de aire en su lugar.

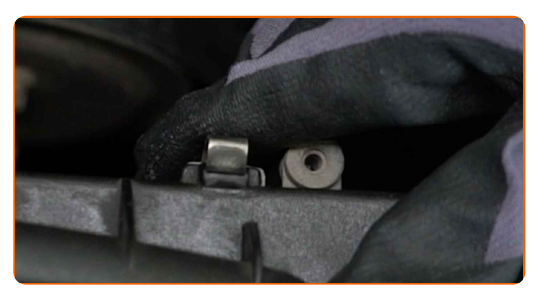

**13**

Retire la toalla de microfibra del manguito de admisión de aire.

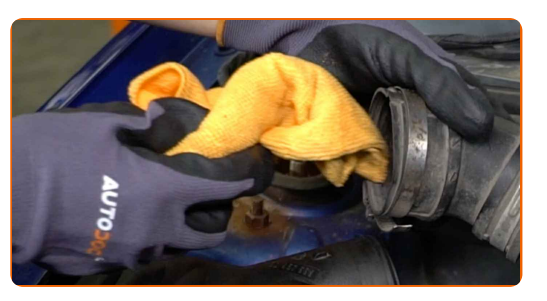

**14**

Instale la manguera de admisión de aire y fíjela.

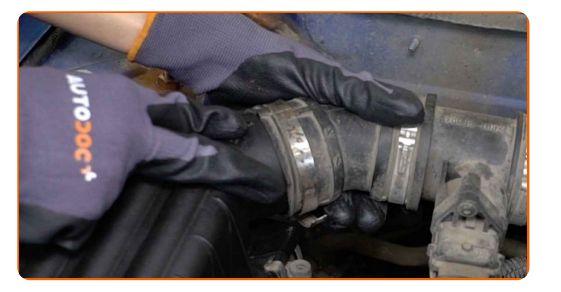

**15**

Atornille la abrazadera de sujeción que conecta el conducto de aire a la carcasa del filtro de aire. Utilice un destornillador Phillips.

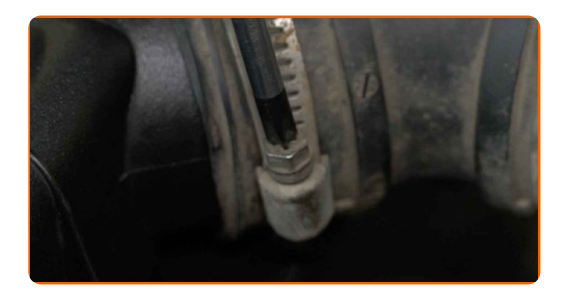

ලු

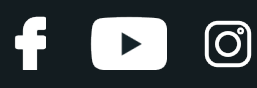

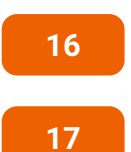

Retire el protector de aletas del guardabarros.

Cierre la capota.

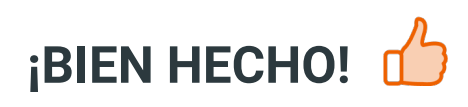

**VER MÁS TUTORIALES** 

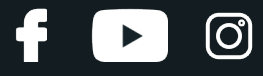

## **AUTODOC — LAS PIEZAS DE REPUESTO DE CALIDAD Y ASEQUIBLES ONLINE**

APLICACIÓN PARA MÓVIL AUTODOC: ATRAPE GRANDES OFERTAS Y REALICE COMPRAS [CÓMODAMENTE](https://interstitials.onelink.me/1036709825?pid=pdf) $+$  AUTODOC **TODAY'S OFFERS AUTODOC GET IT ON Google Play** 08 12 27 Download on the Store CATEGORIE **Download** Spark,

**UNA ENORME [SELECCIÓN](https://www.autodoc.es?utm_source=pdf) DE PIEZAS DE REPUESTO PARA SU COCHE**

#### **FILTROS DE AIRE: UNA AMPLIA [SELECCIÓN](https://www.autodoc.es/repuestos/filtro-de-aire-10360?utm_source=pdf)**

## **RESPONSABILIDAD:**

El documento contiene sólo los consejos y las recomendaciones que pueden ser útiles para Usted durante las obras de reparación y sustitución. AUTODOC no se responsabiliza por cualquier daño, detrimento y acto dañoso de la propiedad ocasionados durante las obras de reparación y sustitución como consecuencia del uso e interpretación incorrectos de la información proporcionada.

AUTODOC no se responsabiliza por cualesquier falta e imprecisión posibles en esta instrucción. La información proporcionada sirve exclusivamente para la familiarización y no puede sustituir la consulta de los especialistas.

AUTODOC no se responsabiliza por el uso incorrecto y de riesgo con daño del equipo de reparación, las herramientas y las piezas de recambio de coches. AUTODOC<br>insiste en proceder con cuidado y seguir las normas de segurida

© Copyright 2023. Todos los contenidos de esta página web, especialmente textos, fotografías y gráficos, son protegidos por las leyes de copyright. Todos los derechos, entre los que se incluye la copia, divulgación a terceros, edición y traducción son propiedad de AUTODOC SE.